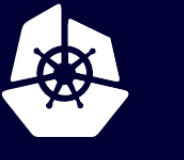

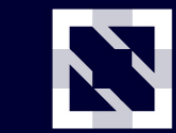

**KubeCon** 

**CloudNativeCon** 

**Europe 2020** 

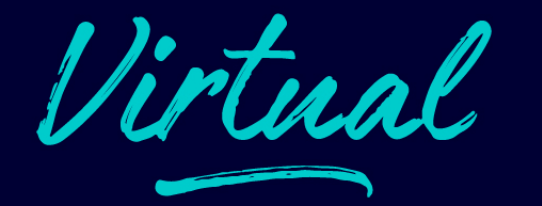

#### **OpenID Connect as SSO solution: strengths and weaknesses**

Choenin

*Álvaro Iradier Muro*

#### **Agenda**

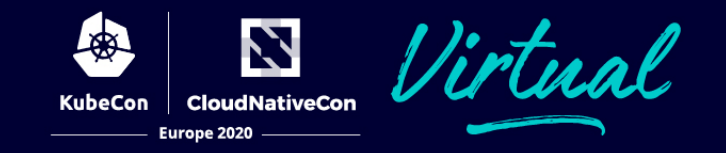

#### **OpenID Connect as SSO solution: strengths and weaknesses**

- Single Sign-on basics
- What is OpenID Connect (OIDC)
- Typical flow examples
- OIDC comparison
	- vs others (LDAP, Kerberos, cookies, ...)
	- vs SAML
	- vs OpenID 2.0
	- vs Oauth<sub>2</sub>
	- vs JWT
- Why use OpenID Connect?
- Testing and debugging OIDC
- Creating an OIDC client
- Real world example: dealing with complex authentication scenarios
- Other caveats
- The good, the bad and the ugly
- Q&A

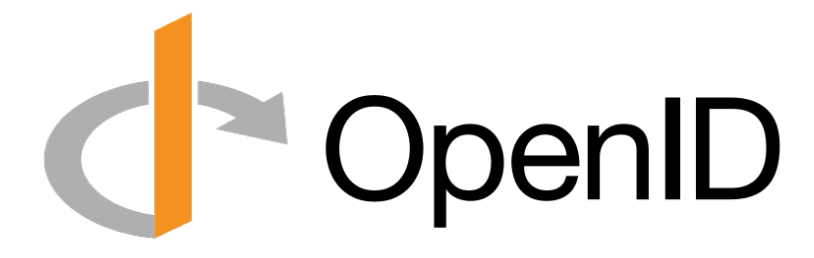

# **Single Sign-on basics**

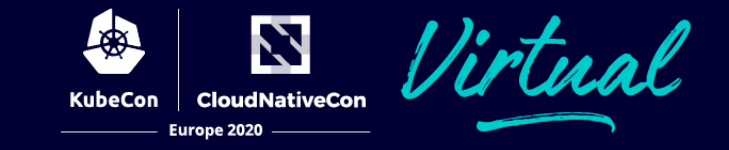

Allow users use a single set of login credentials for multiple applications. Applications can be related, but independent.

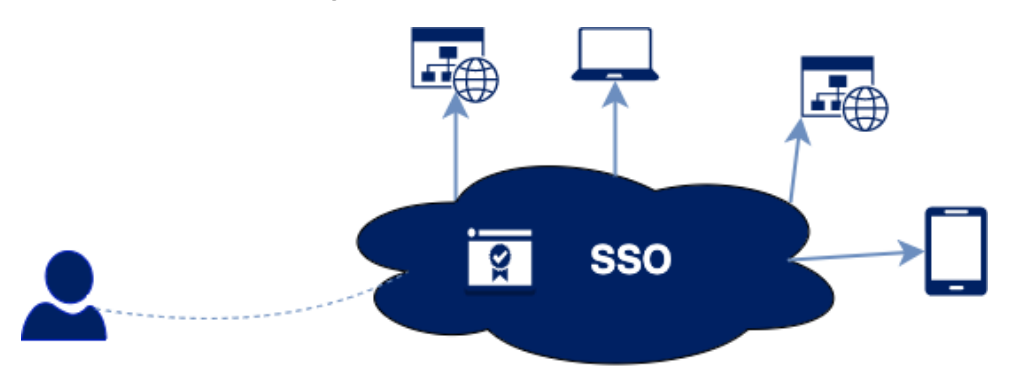

#### **Why?**

- Remember less passwords, and no need to reenter them on every app.
- Security: lessen chances of phising, reduce password fatigue.
- Reduce password issues for IT help desks.

#### **Why not?**

- Higher risk for exposed credentials. Increase focus on protection (i.e. MFA).
- Criticality single point of failure of authentication system.

# **What is OpenID Connect (OIDC)**

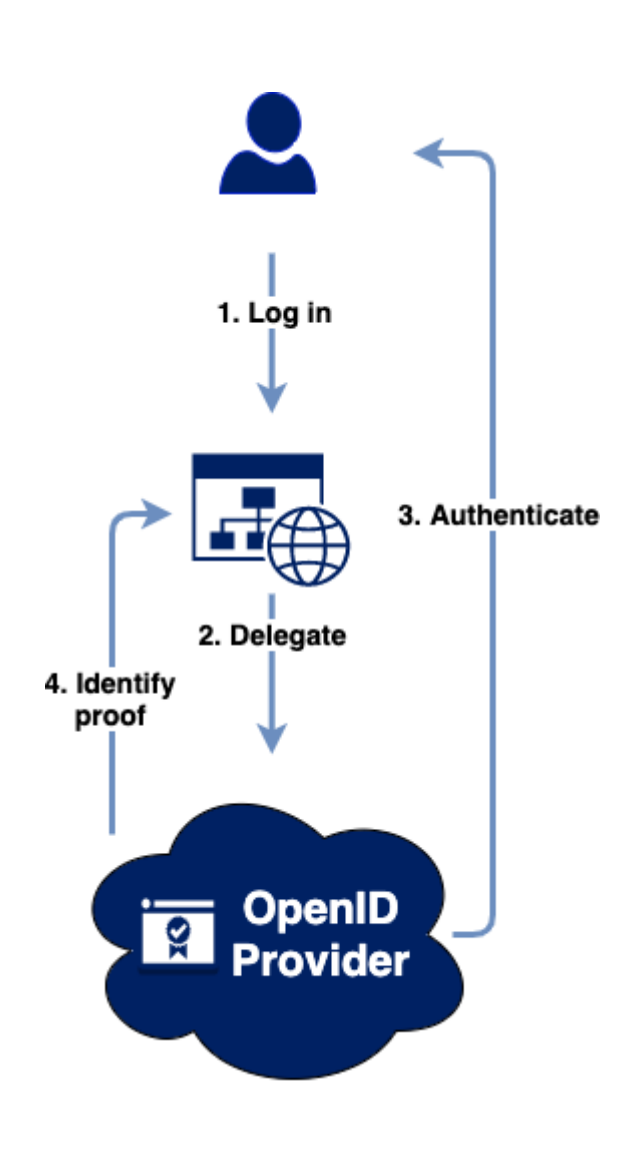

- Identity layer or
- Verify identity, a Server.
- Obtain End-Use
- Interoperable R
- Web, Javascript
- https://openid.net
- **OpenID Provide** 
	- Or Identity Pro
- **Relying Party: a** authentication t

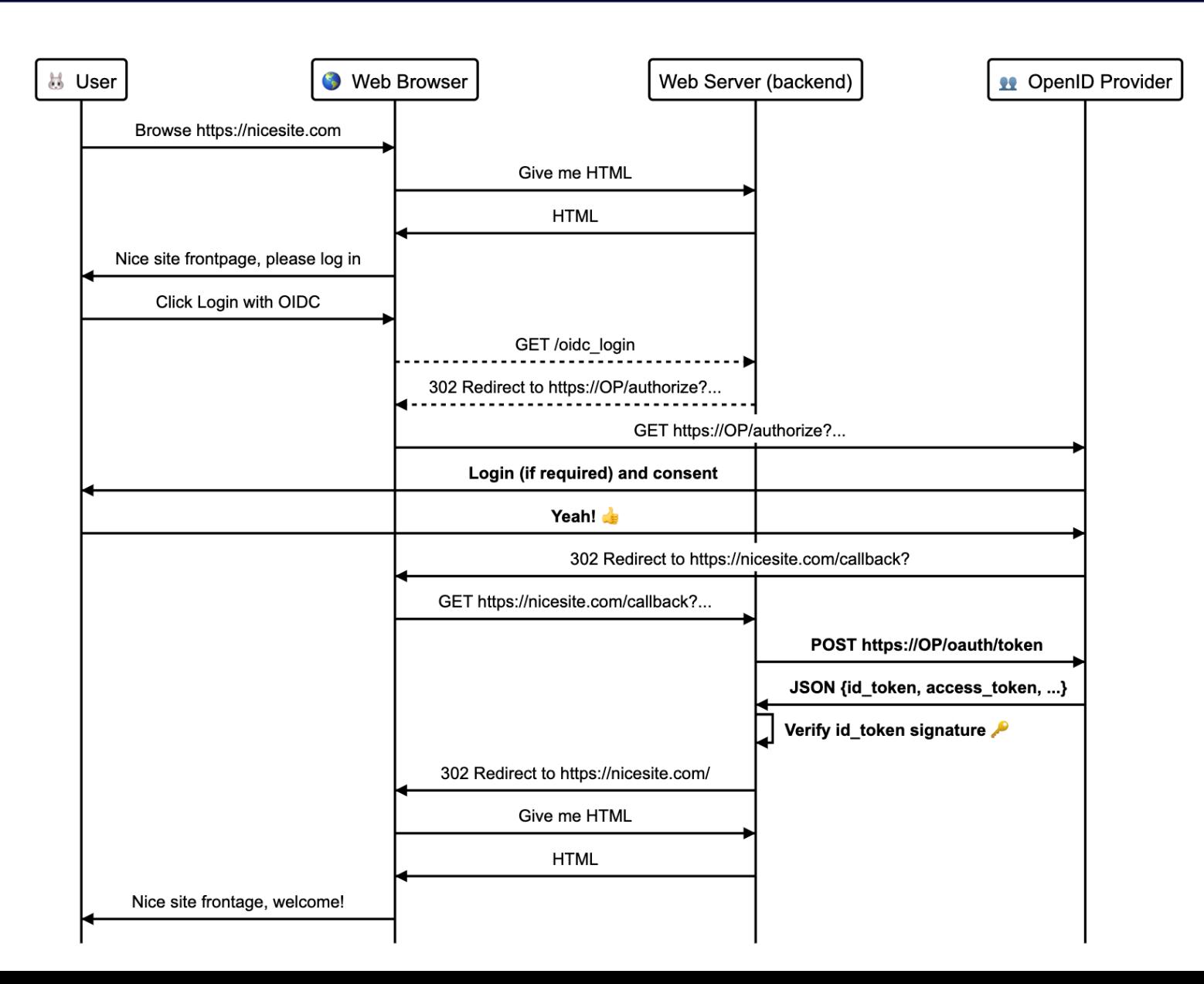

N

**CloudNativeCon** 

Europe 2020

KubeCon

*lirtual* 

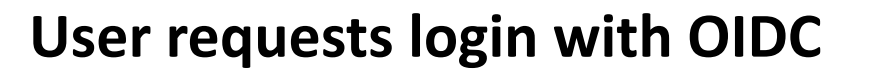

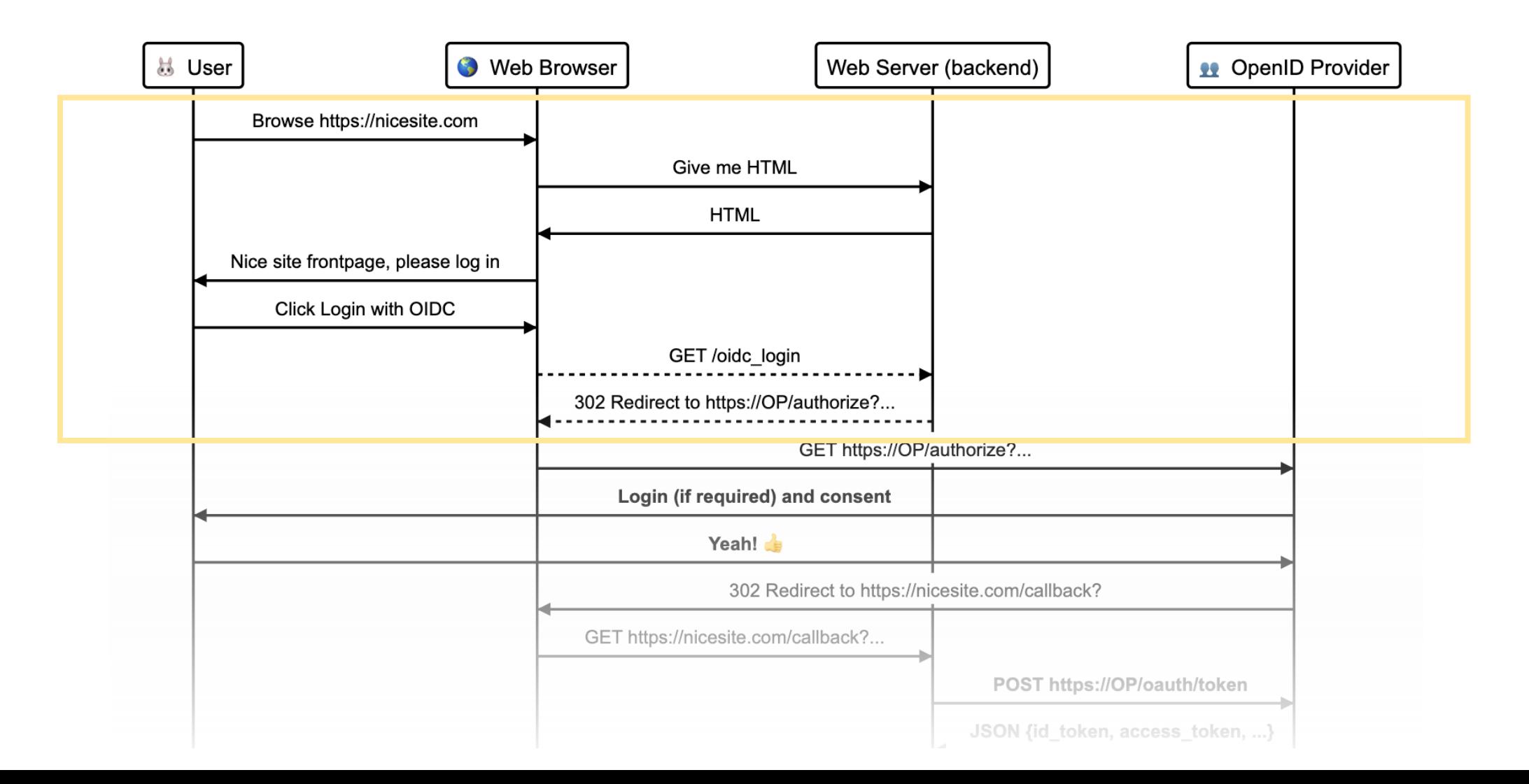

N **CloudNativeCon** 

Europe 2020

**KubeCon** 

Z *lirtual* **CloudNativeCon** Europe 2020

#### **OpenID provider authenticates user**

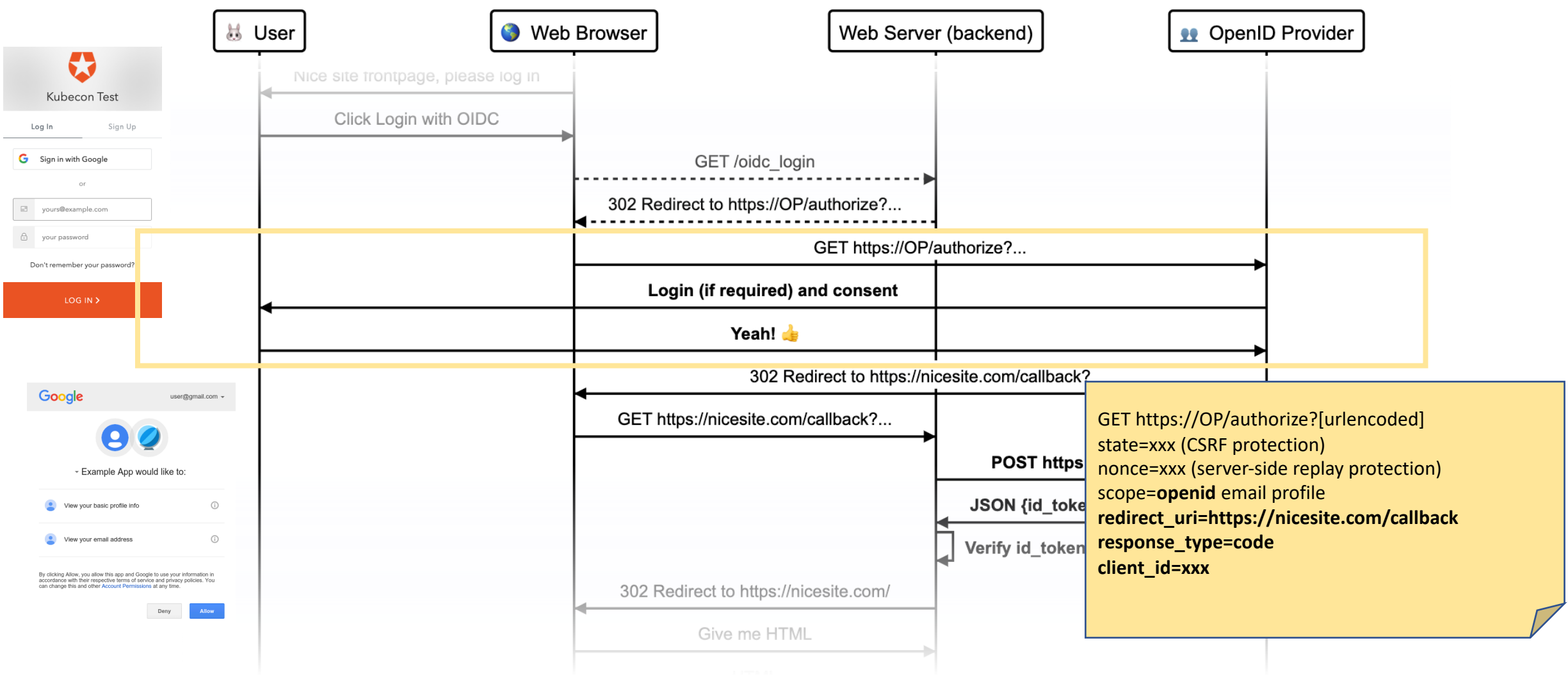

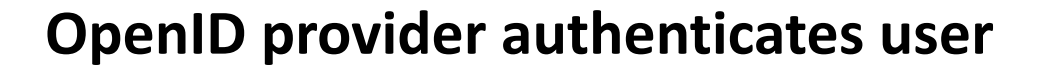

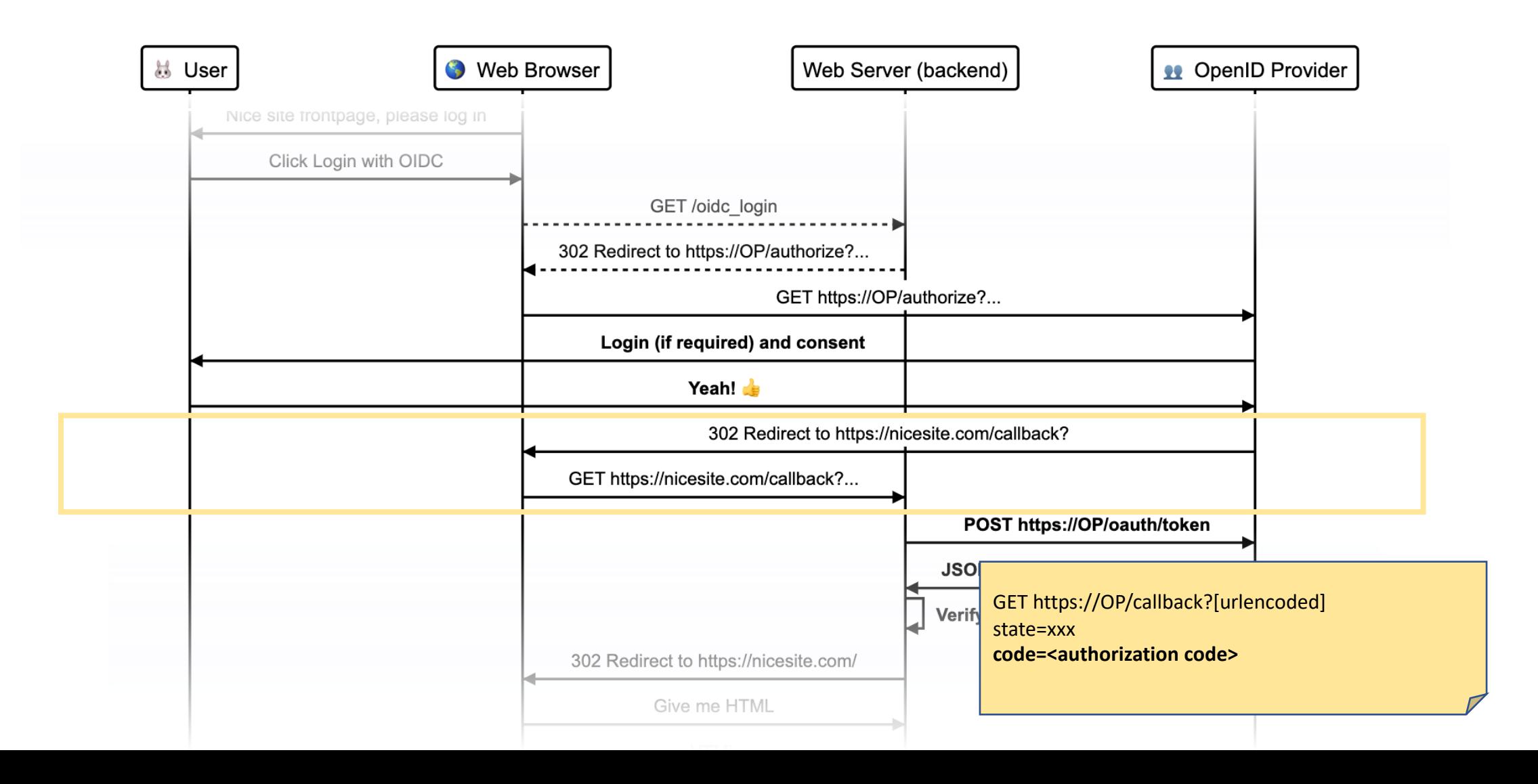

N

**CloudNativeCon** 

Europe 2020

**KubeCon** 

#### **Backend obtains ID and access tokens**

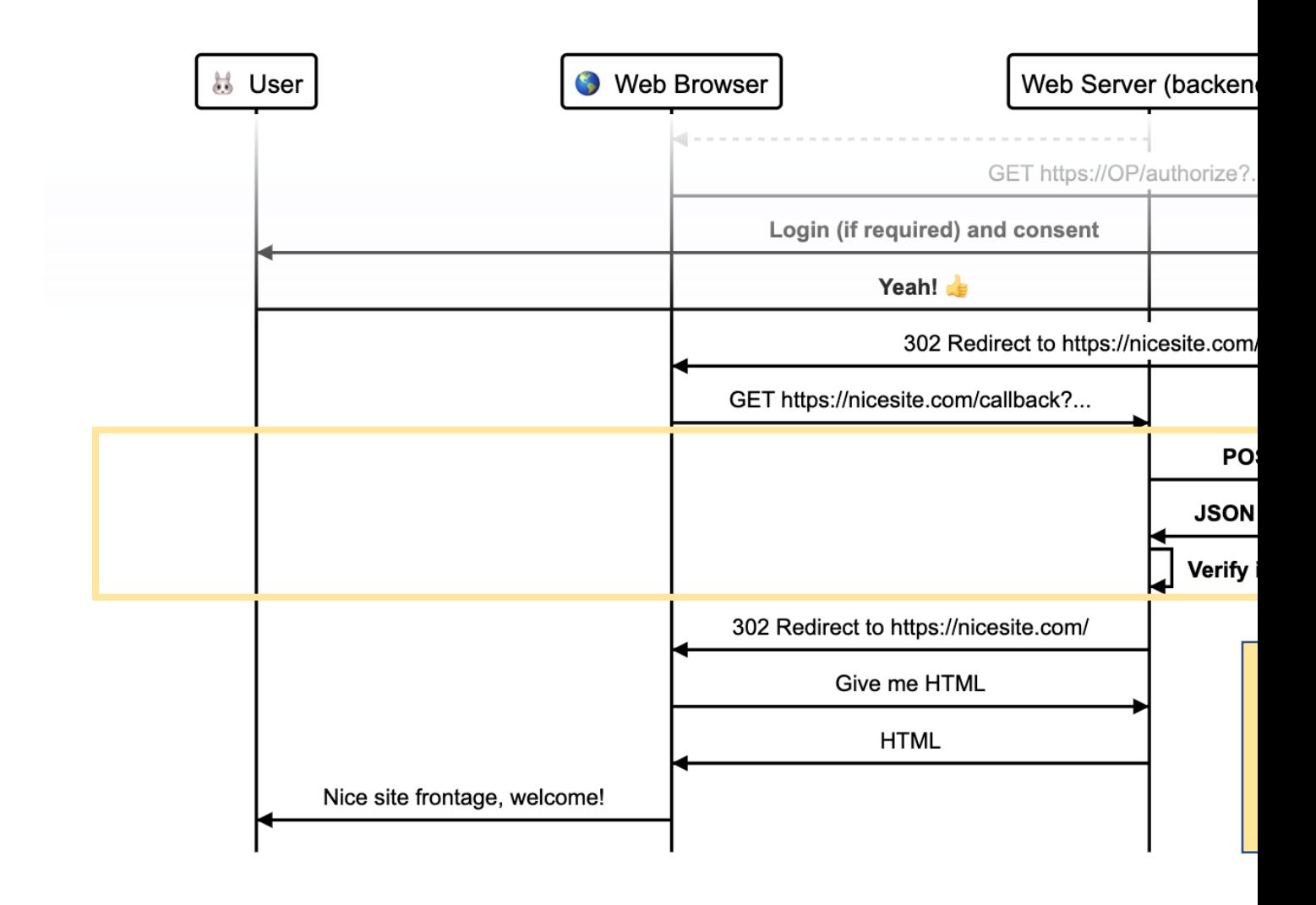

**User is logged in**

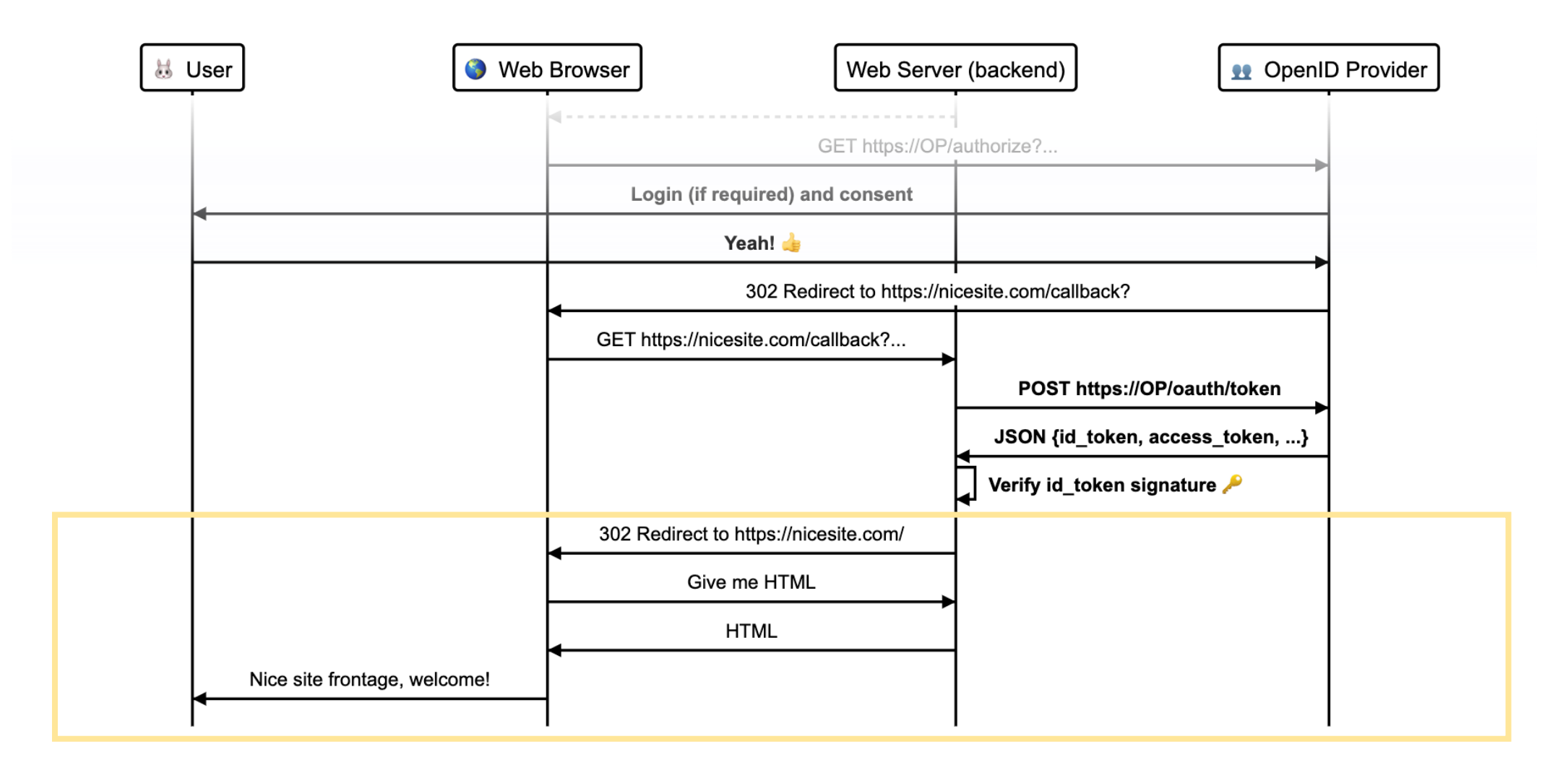

N

**CloudNativeCon** 

Europe 2020

**KubeCon** 

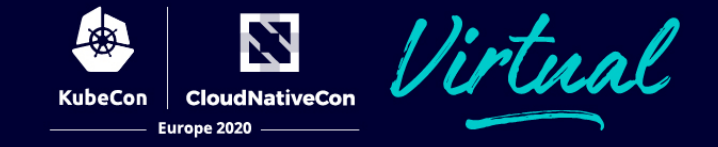

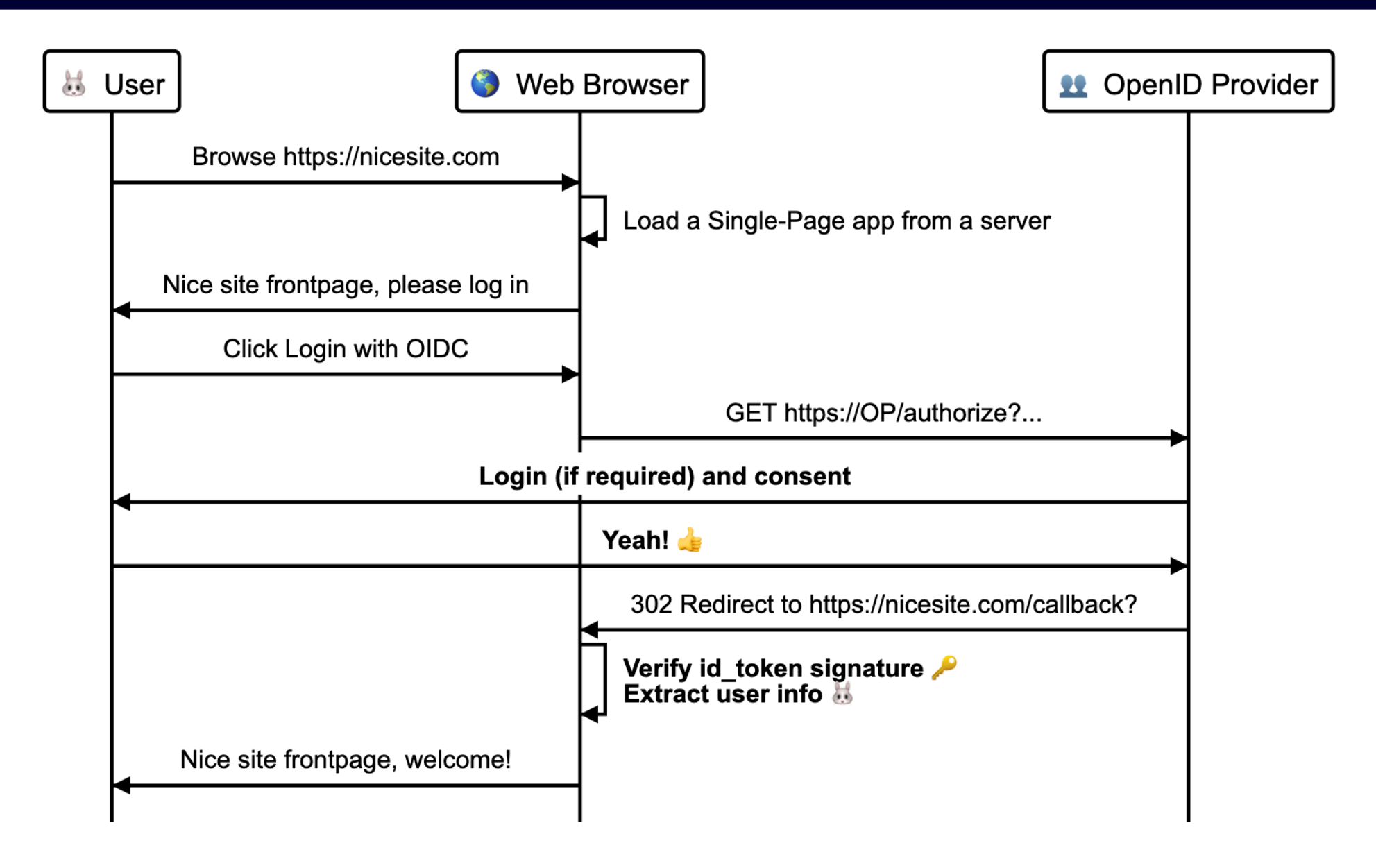

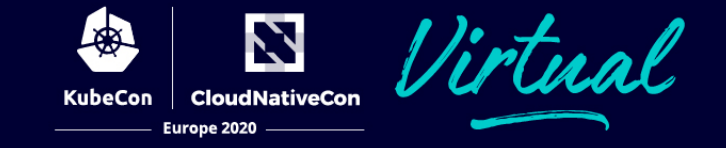

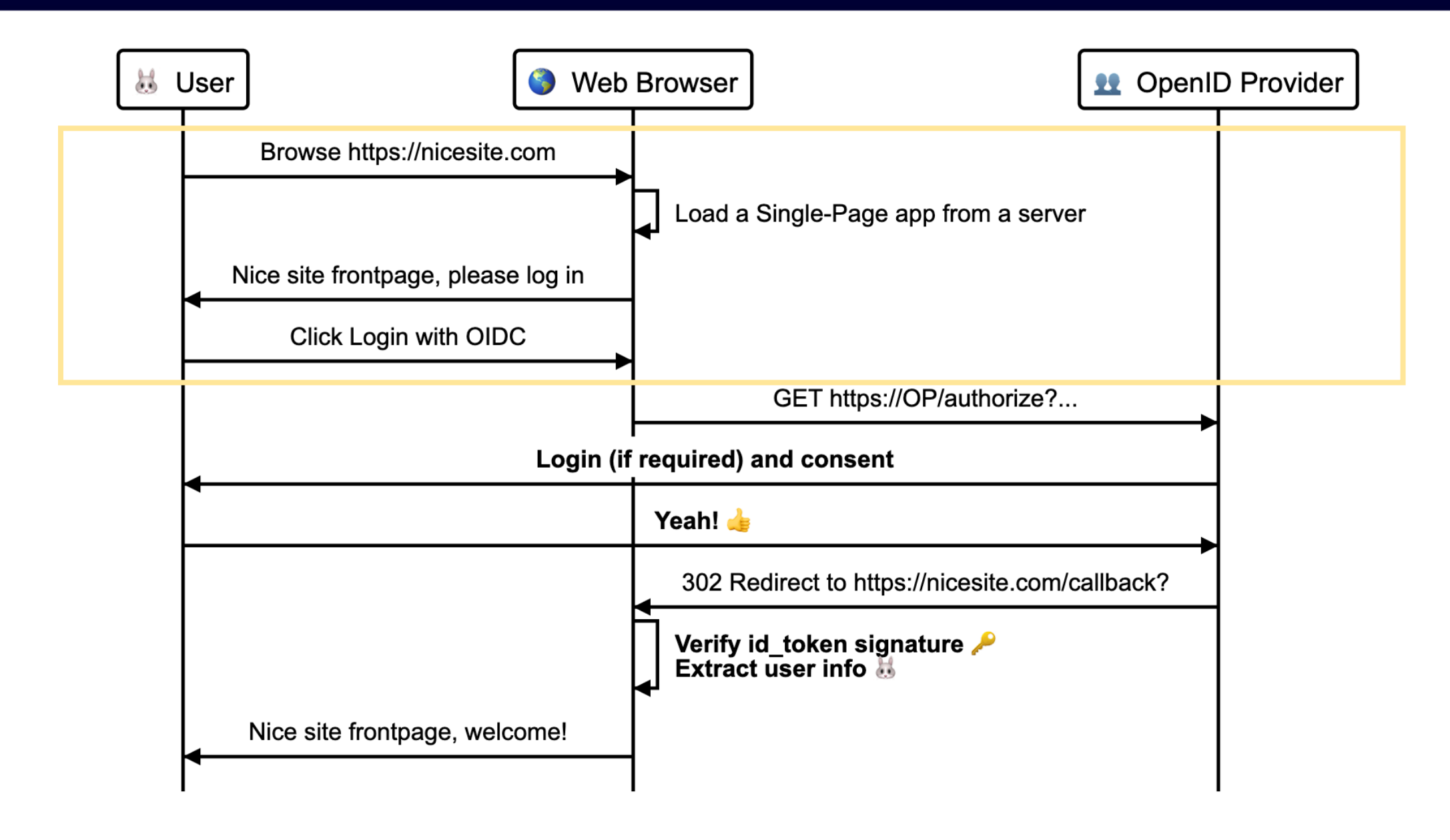

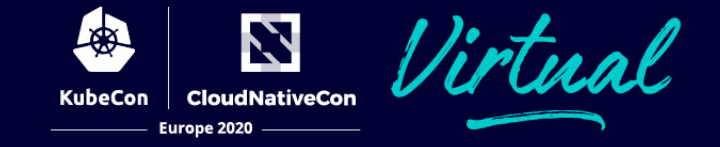

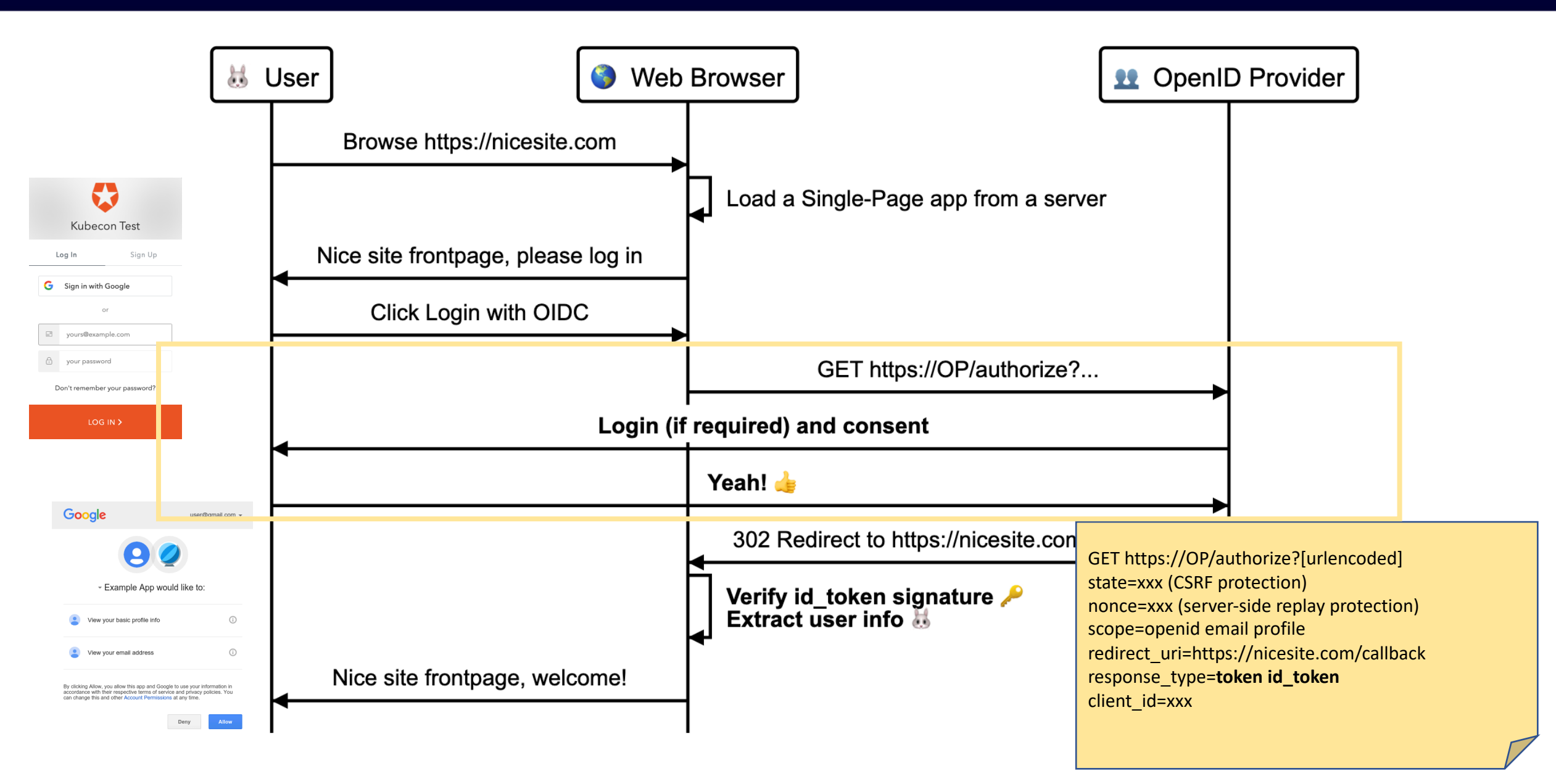

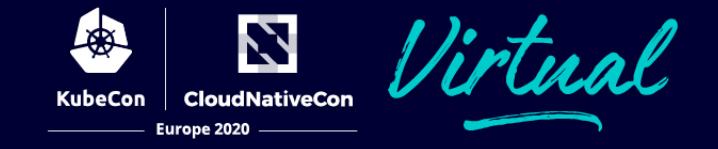

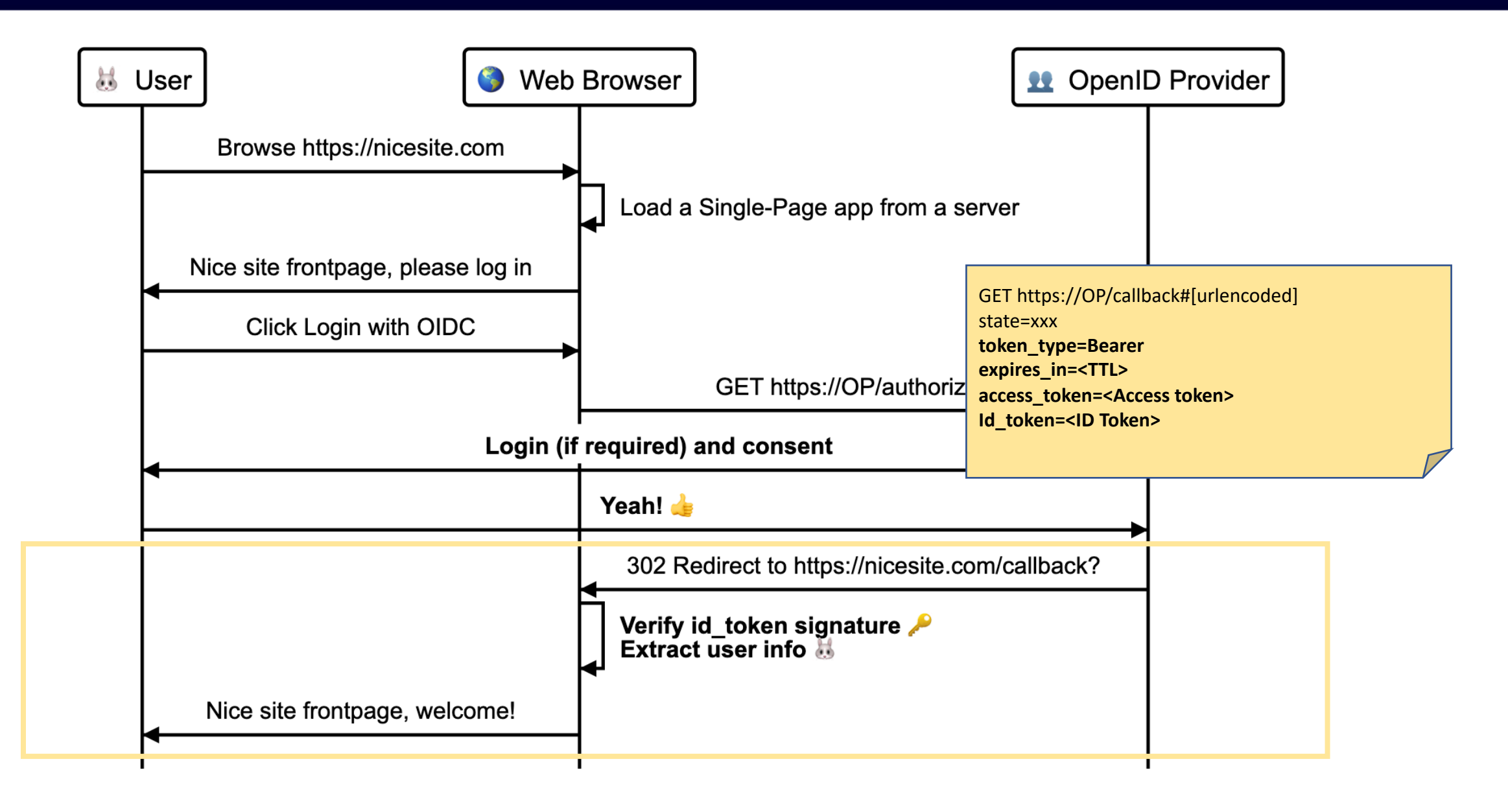

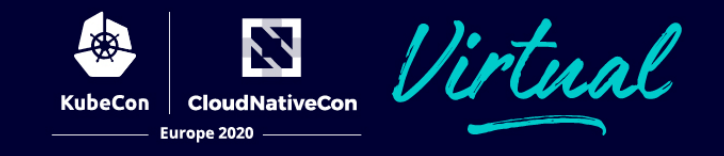

#### **vs other "single sign-on" mechanisms**

- Reuse credentials: i.e. directory server (LDAP) or shared user DB.
	- Shared credentials, but need to re-authenticate on every app..
- Smart-card based authentication
	- Credentials are the smart card… applications must support it.
- "Token" based solutions. Obtain token, token is the identity
	- Cookies for applications hosted in the same domain (paths or subdomains).
	- Kerberos or other Ticket Granting Ticket systems, very specific.
- Facebook connect / Log in with Facebook.
	- Identity + provide access to user data.
	- You must trust Facebook. Censorship?

• …

#### **vs SAML (**Security Assertion Markup Language)

- SAML is SOAP and XML Format OIDC is RESTful+JSON.
- SAML: Service Provider (SP) and Identity Provider (IDP).
	- OIDC: Repying Party (RP) and OpenID Provider (OP).
- In SAML, SP is *always* a website.
	- OIDC can be web, mobile or native applications.
- In SAML, the *assertion* is a signed XML document with subject information, issuer and authentication event.
	- OIDC has the equivalent *ID Token*, a signed JSON document.
- SAML *back-channel* is rarely used. SP and IDP don't need connectivity!
	- In OIDC, normally RP uses back channel to retrieve information from OP.
- SAML: No implicit user consent (can be hard-coded by developer).
	- OIDC, built on top of OAuth2, provides built-in authorization layer.

#### **vs OpenID 1.0 and OpenID 2.0**

- OpenID Connect != OpenID (different standards)
- OIDC is 3rd generation of OpenID (deprecated)
- In OpenID, identifier is an URL or XRI:
	- i.e. http://alice.openid.example.org
- OpenID works on Oauth 1.0a + extensions
- OpenID provides RP identity "certificate"
- 2005: OpenID 1.0
	- Formerly Yadis (Yey another distributed ID system)
- 2007: OpenID 2.0
	- Google, Microsoft, Paypal, Facebook, MySpace…
- February 2014: OpenID Connect

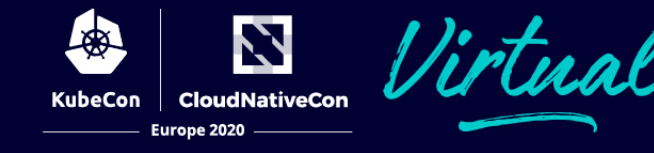

#### **vs OAuth 2.0**

- OAuth is for *authorization*, not *authentication*
- Pseudo-auth using OAuth is possible
	- But dangerous!
	- OAuth provides an access "key"
	- Identity certificate vs your apartment key
	- Does the *key* prove identity?
- In OIDC, the *key* provides access to a *locker* containing the identity information
- "Abusing" standard OAuth2 protocol:
	- plus Identity Token
	- plus UserInfo Endpoint

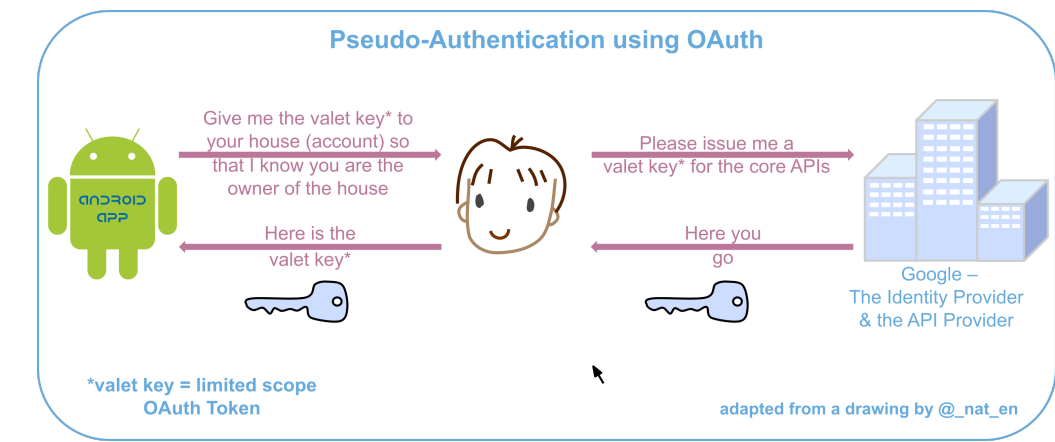

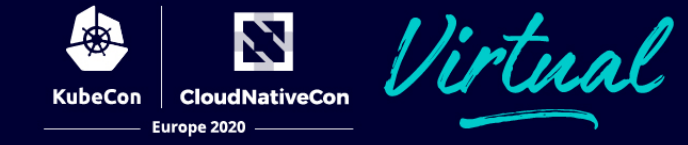

#### **vs JWT (JSON Web Tokens)**

- JWT is a standard for signed / encrypted data with JSON payload.
	- Either private secret or public/private key.
- Payload contains *claims* (i.e.: "user logged in as admin").
- Token provided to a client, then client can use that token as a prove.
- Used in OIDC as *ID Token*

eyJhbGciOiJIUzI1NiIsInR5cCI6IkpXVCJ9.e sb2dnZWRJbkFzIjoiYWRtaW4iLCJ3aGVuIjoia zdCBub3ciLCJvdGhlciBjbGFpbSI6ImJsYWggY haCJ9.mXQqLsEUrcyTwn2UnHBTmL5XVEJYYh4z 08HhNP8CI

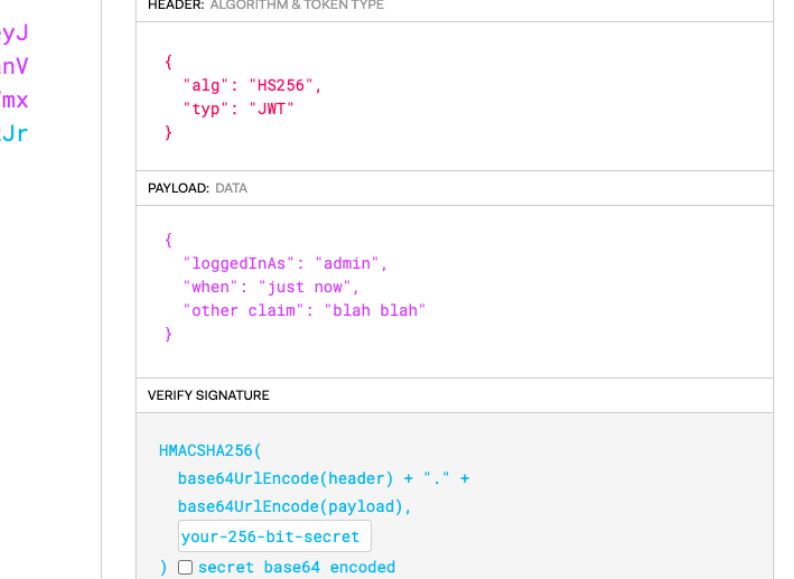

# **Why use OIDC?**

- Interoperability: different implementations get well together.
- Security: reliable, gets you out of the risky business of managing passwords.
	- PKI increases security and delegates responsibility to "expert" service providers.
- Ease of deployment: tons of libraries ready to use.
- Flexibility
- Wide support of devices

Which one should I use?

- Mobile applications  $\rightarrow$  Use OIDC
- Writing a new app?  $\rightarrow$  Use OIDC
- App only supports SAML, and IDP supports SAML?  $\rightarrow$  Use SAML

# **Testing and debugging OIDC**

- Some useful tools to help with debugging:
	- https://openidconnect.net/
	- https://oidcdebugger.com/
	- Browser network console
	- Curl
- Prerequisites
	- OIDC provider
	- Client ID (and secret for code flow) registered in the p
	- Redirect URIs allowed in the provider
	- Client knows OP endpoint (Autodiscover via / well-kn
- Demo: code flow example using https://openidconnect.net/
- Demo: implicit flow using https://oidcdebugger.c

# **Creating an OIDC client**

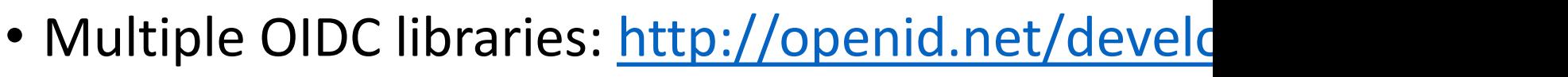

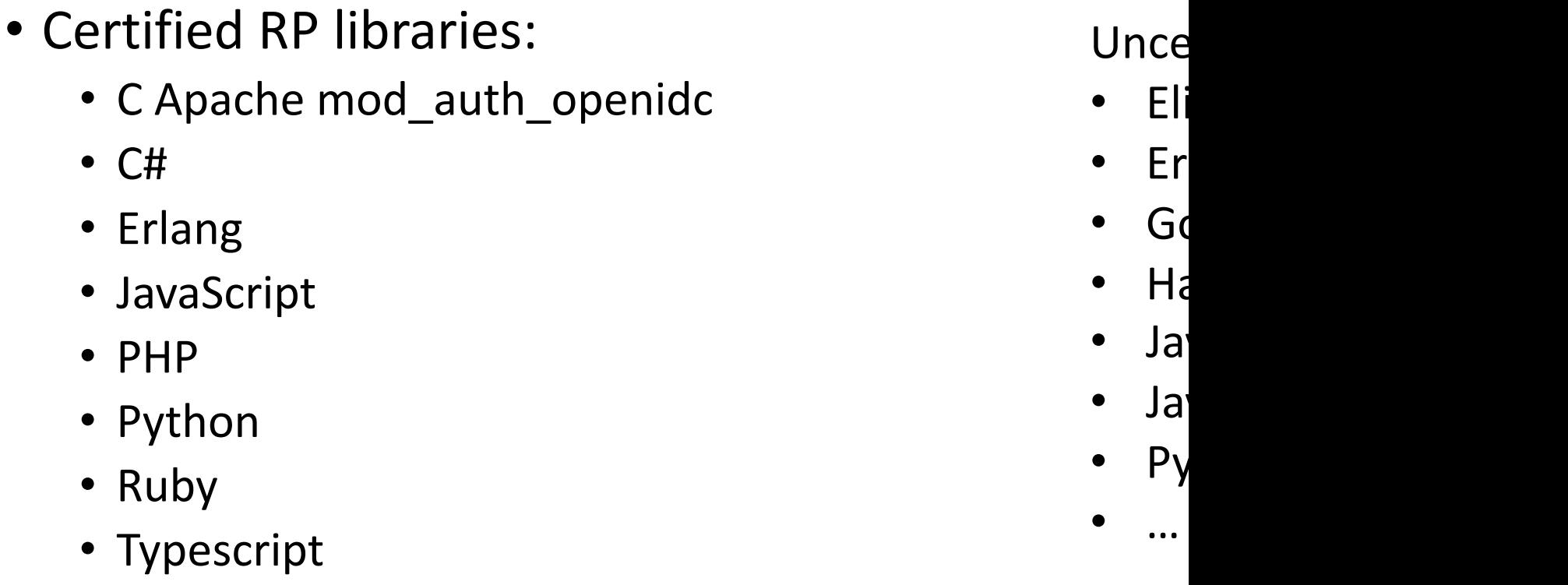

• Certified Servers and Services, provider libraries,

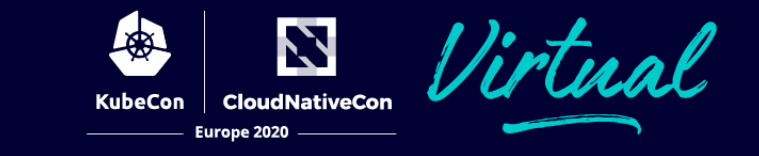

#### **Dependencies and initialization**

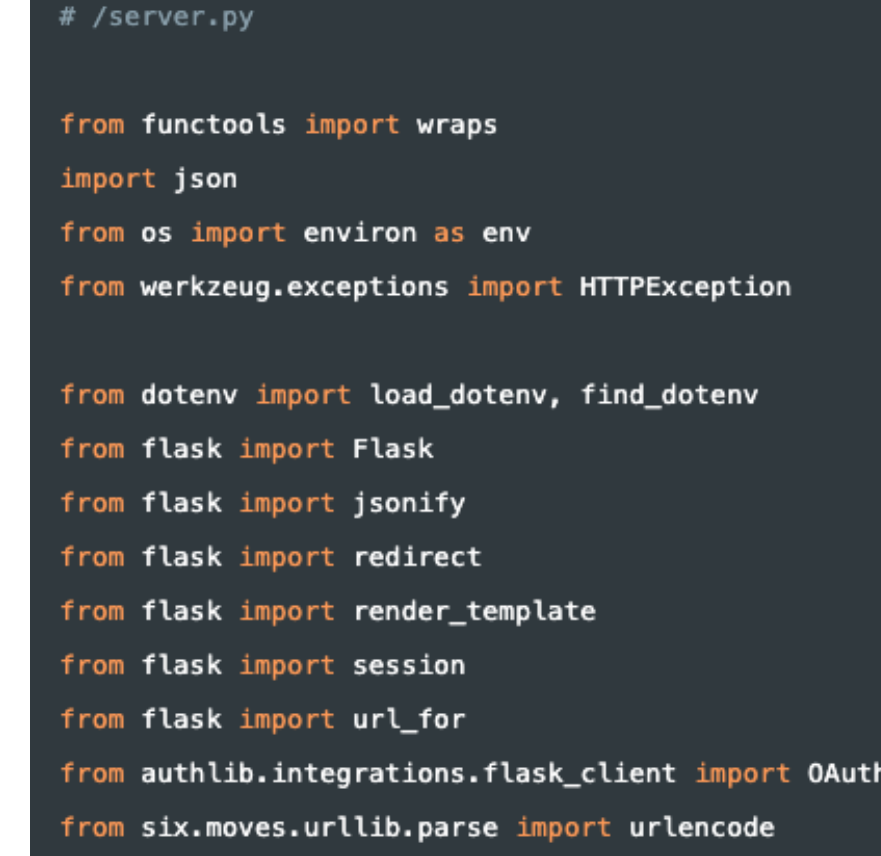

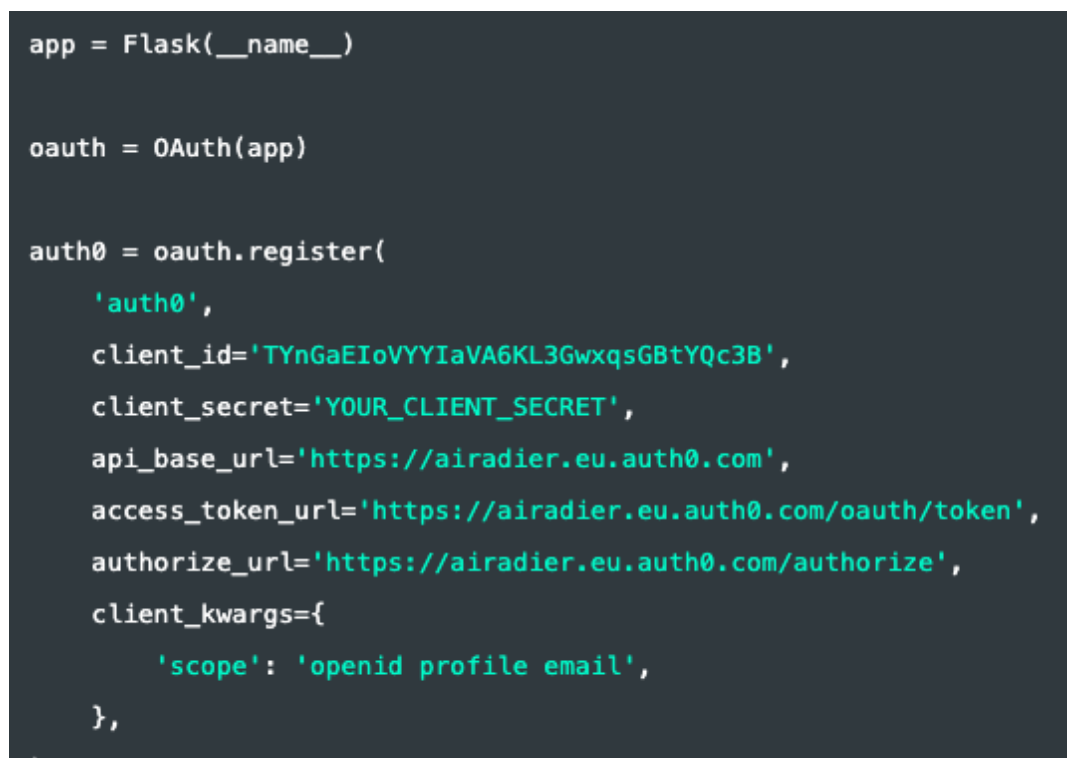

#### // /requirements.txt

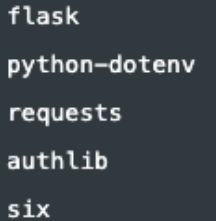

**CloudNativeCon** Europe 2020

#### **Handle the OP callback**

```
# /server.py
# Here we're using the /callback route.
@app.route('/callback')
def callback_handling():
    # Handles response from token endpoint
    auth0.authorize access token()
    resp = author.get('userinfo')userinfo = resp.ison()# Store the user information in flask session.
    session['jwt_payload'] = userinfosession['profile'] = \{'user_id': userinfo['sub'],
        'name': userinfo['name'],
        'picture': userinfo['picture']
    }
    return redirect('/dashboard')
```
# Europe 2020

#### **Trigger the OIDC authentication**

```
<div class="login-box auth0-box before">
    <img src="https://i.cloudup.com/StzWWrY34s.png" />
    <h3>Auth0 Example</h3>
    <p>Zero friction identity infrastructure, built for developers</p>
    <a class="btn btn-primary btn-lg btn-login btn-block" href="/login">Log In</a>
\lt/div>
```
#### # /server.py (eapp.route('/login')  $def login()$ : return auth0.authorize\_redirect(redirect\_uri='YOUR\_CALLBACK\_URL')

#### **Dashboard with user info (requires authentication)**

# /server.py (eapp.route('/dashboard') @requires\_auth def dashboard(): return render\_template('dashboard.html', userinfo=session['profile'], userinfo\_pretty=json.dumps(session['jwt\_payload'], indent=4))

<div class="logged-in-box auth0-box logged-in">

- <h1 id="logo"><img src="//cdn.auth0.com/samples/auth0\_logo\_final\_blue\_RGB.png" /></h1>
- <img class="avatar" src="{{userinfo['picture']}}"/>
- <h2>Welcome {{userinfo['name']}}</h2>
- <pre>{{userinfo\_pretty}}</pre>
- <a class="btn btn-primary btn-lg btn-logout btn-block" href="/logout">Logout</a>

 $def$  requires  $auth(f):$  $@w$ raps $(f)$ def decorated(\*args, \*\*kwargs): if 'profile' not in session: # Redirect to Login page here return redirect('/') return f(\*args, \*\*kwargs)

#### return decorated

Europe 2020

</div>

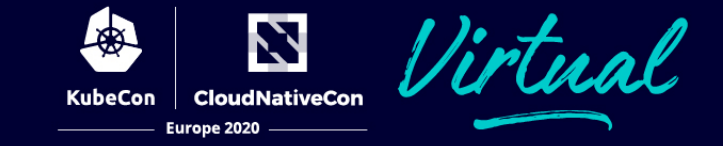

#### **Dealing with complex authentication scenarios**

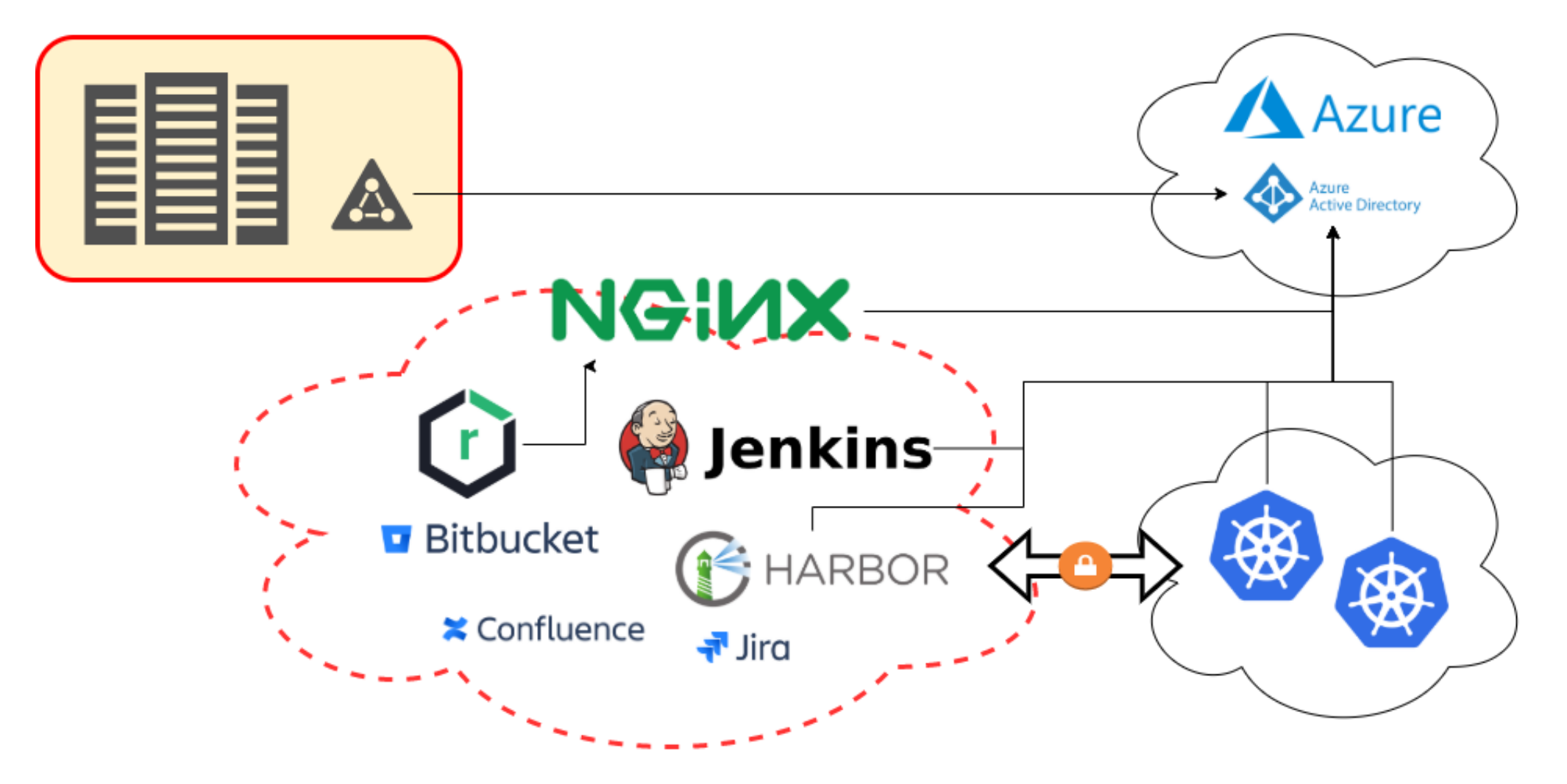

#### **Apps supporting OIDC "out of the box"**

- **Kubernetes** 
	- https://github.com/kubernetes/client-go/tree/maste
	- Group based per-namespace permissions.
- **Harbor** 
	- No groups at the time of implementation. Now av
	- Auto-onboarding issues, user could set its own u
	- Configurable username claim  $\rightarrow$  PR merged.

• Jenkins (via plugin)

**Atlassian Suite (Confluence + Jira + Bitbucket)** 

#### **Nginx Application Gateway**

- [Nginx Plus](https://github.com/zmartzone/lua-resty-openidc)
	- **auth\_jwt** module, provides auth via JWT token.
	- Njs module. Some JS for OIDC dance and get to
	- https://www.nginx.com/blog/authenticating-users-existing-applications-openid-connect-ng
	- https://github.com/nginxinc/nginx-openid-connect
- Open-Source version
	- It lacks njs and auth jwt modules.
	- **Lua** module and some Lua code can do the trick.
	- https://github.com/zmartzone/lua-resty-openidc
- How to handle non-browser sessions (i.e. git
	- Some *magic* with JS or Lua modules to keep a list
	- OIDC logging code triggers whitelisting. Not perfect

#### **Non OIDC tools**

- Not all apps supported OpenID connect
- Some workarounds were needed.
- Let Nginx authenticate the user and use RUT headers to provide username to the application.
	- https://help.sonatype.com/repomanager3/system-co authentication/authentication-via-remote-user-token
- Onboarding?
	- Use API to check and onboard if required.

## **Other caveats**

- User migration
- Non-standard claims in ID Token
	- https://openid.net/specs/openid-connect-core-1\_0.h
	- Email might be required (i.e. Sysdig Monitor / Secure)
- TLS certificates. To trust or not to trust?
- Single Sign Off / Log out
	- Logout in one tool should logout every other tool?
	- https://openid.net/specs/openid-connect-session-1
- Less secure?
	- Credential leakage can expose multiple applications
	- Use additional security measures: MFA, smartcards, et
- Implicit grant flow
	- Not safe and not easy.

## **The good, the bad and the ugly**

- **OpenID Connect is modern, easy to use and to implement, interoperable, flexible, widely supported, and can improve security and make your users happier, while reducing help desk incidents.**
- **Delegating credentials management to a single service can raise trust and availability (single point of failure) issues. Additional measures should be applied to protect credentials, like MFA.**
- Some implementations and standarizations are not yet perfect, and some applications might not yet support OIDC. Some hacks and workarounds might be needed. **But we like challenges, don't we?**

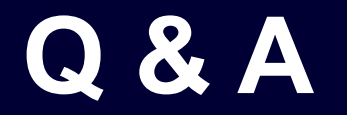

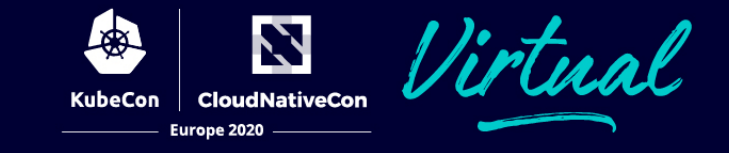

# C P OpenQ&A

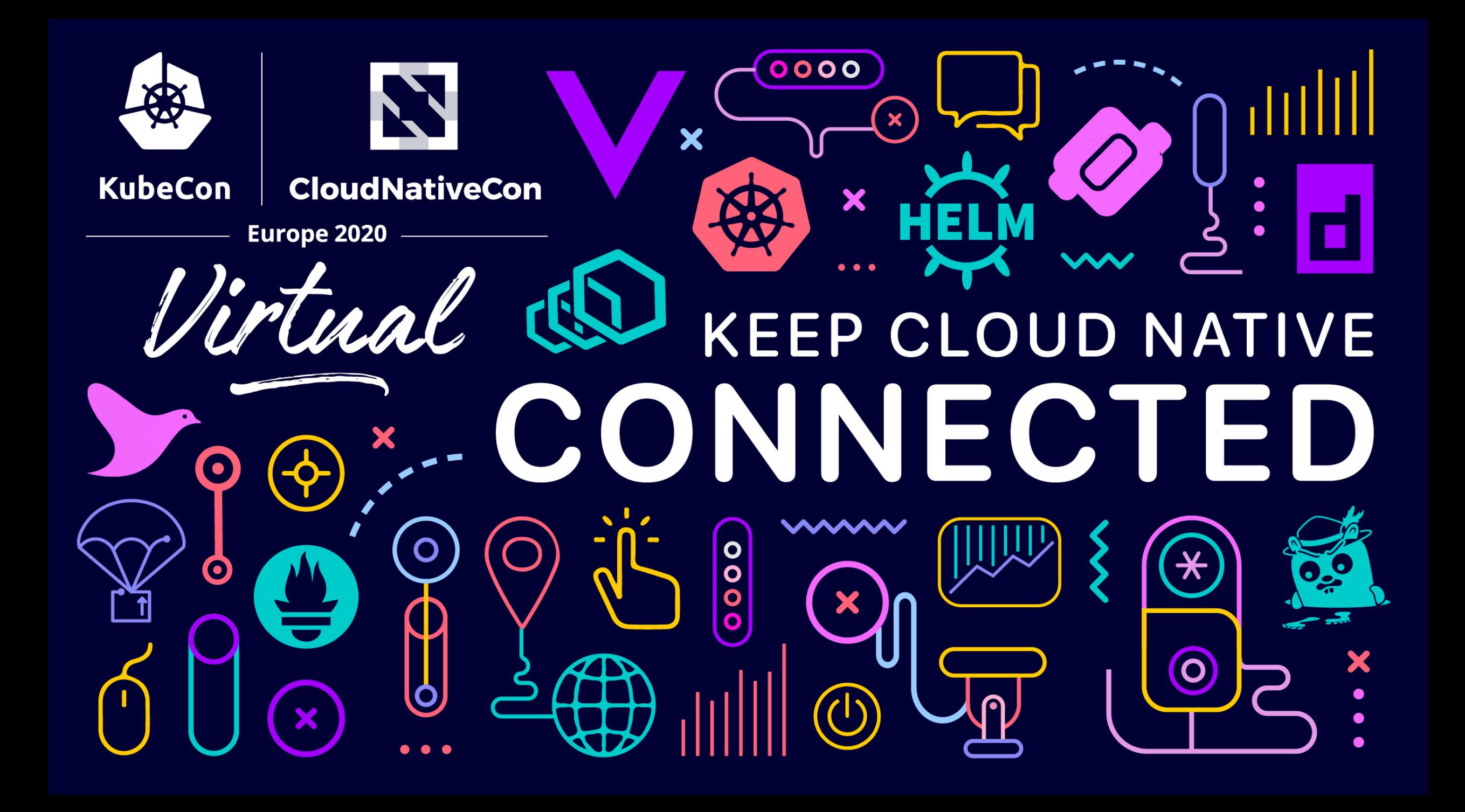